## **DC385 Introduction**

## Description

Demonstration circuit DC385 is a high density synchronous step-down (buck) regulator using the LTC $^{\otimes}$ 1778 No R<sub>SENSE</sub><sup>TM</sup> switching regulator controller. This controller uses a valley current control architecture to deliver very low duty cycles without requiring a sense resistor. It provides high efficiency operation at light loads by means of discontinuous mode operation. Noise and RF interference are reduced by means of a forced continuous control pin. The circuit uses a dual SyncFET<sup>TM</sup> and has a very small footprint. With a wide operating range of V<sub>IN</sub> from 5V to 28V and a duty cycle of 2% to 90% at 200kHz, the circuit demonstrates that the LTC1778 is ideal for applications such as notebook and palmtop computers, PDAs, battery chargers and distributed power systems.

## **Quick Start Guide**

This demonstration board is easily set up to evaluate the performance of the LTC1778. Please follow the procedure outlined below for proper operation.

- 1. Connect input power to the  $V_{IN}$  and GND terminals. Input voltage is limited to between 5V to 28V. Refer to Figure 1 for proper measurement equipment setup.
  - 2. Connect the load between the V<sub>OUT</sub> and GND terminals.

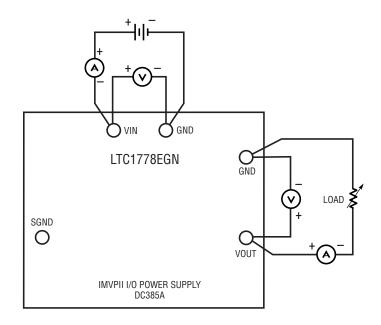

Figure 1. DC385 Test and Measurement Setup

- 3. Connect the FCB signal to the SGND terminal to force continuous synchronous operation at low loads; connect the FCB signal to the INTV<sub>CC</sub> signal to enable discontinuous mode operation at low loads (see solder pads on bottom side of assembly).
- 4. To shut down the circuit, connect the RUN/SS signal to the SGND terminal. Disconnect the RUN/SS signal from the SGND terminal to enable normal operation.
- 5. When measuring input or output ripple, see Figure 2 for proper scope probe technique.

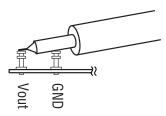

Figure 2. Scope Probe Position for Ripple Measurement